## realiza la tabla de frecuencia con los siguientes datos en el cuaderno

Para la presentación del Día de la Familia en cierto colegio, el profesor de grado quinto ha decidido preguntarles a todos sus estudiantes: ¿Cuál baile típico de Colombia prefieren ensayar? Para esto, diseñó una encuesta y obtuvo las siguientes respuestas.

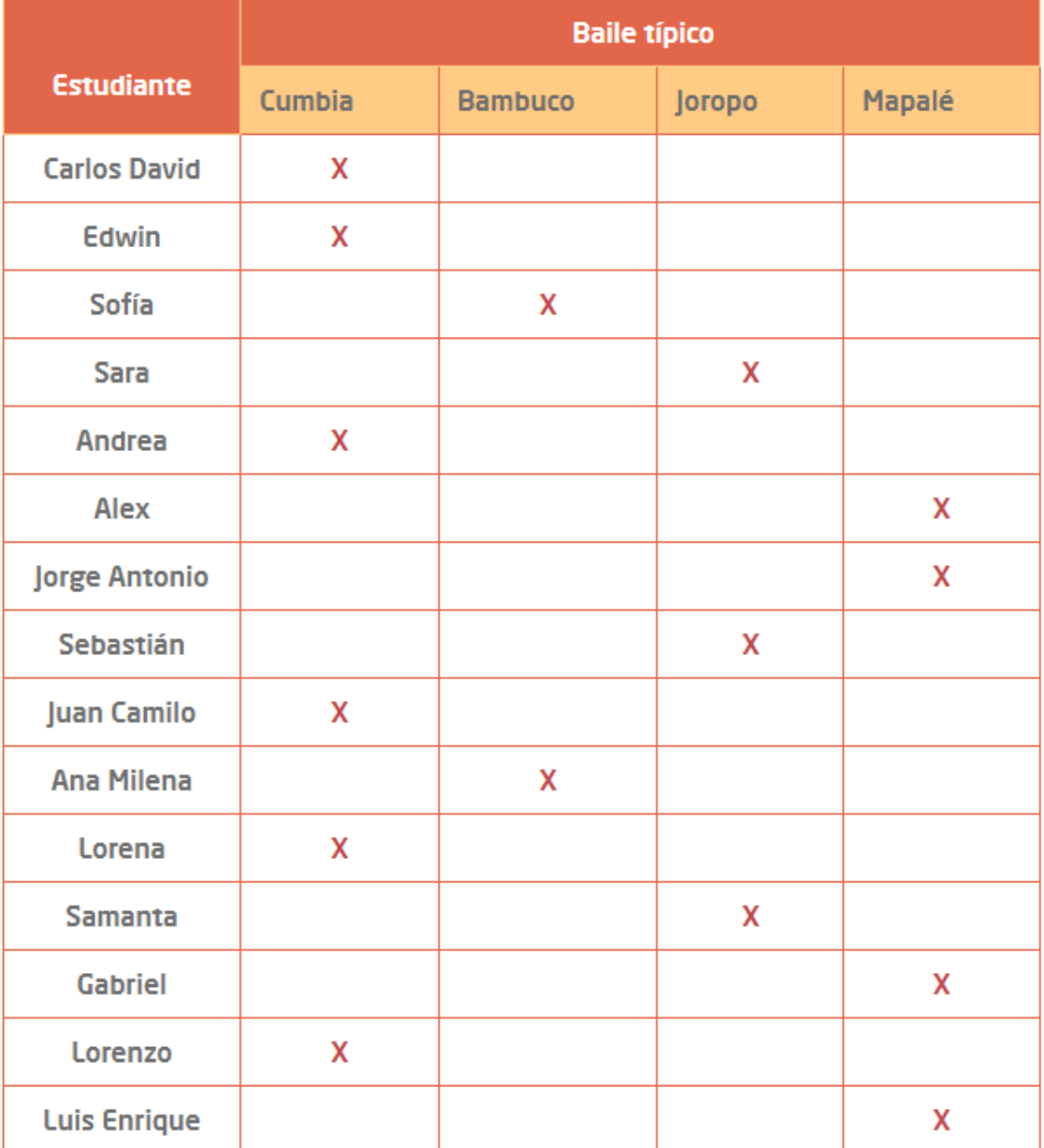